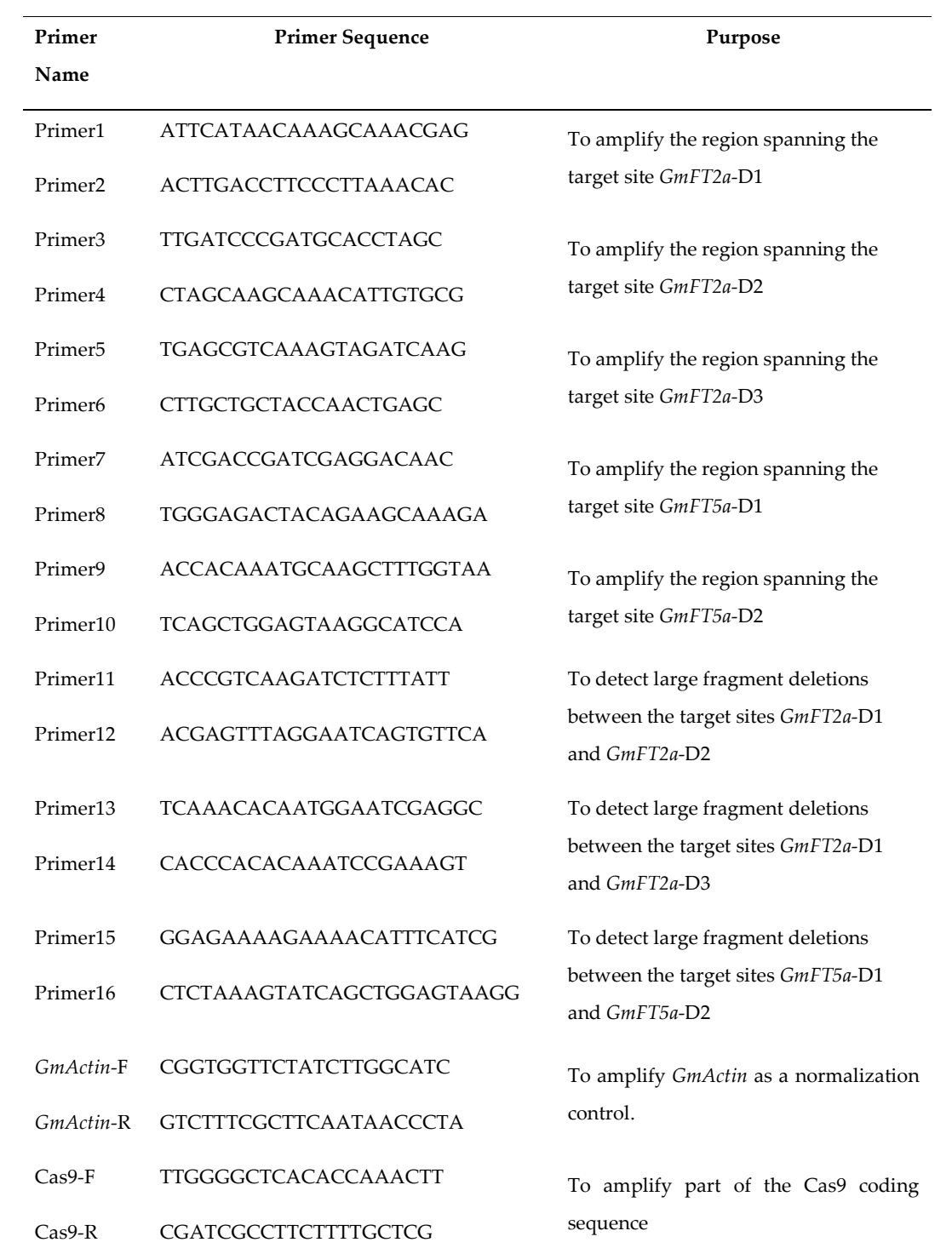

Table S1. Primer sequences used in the present study.